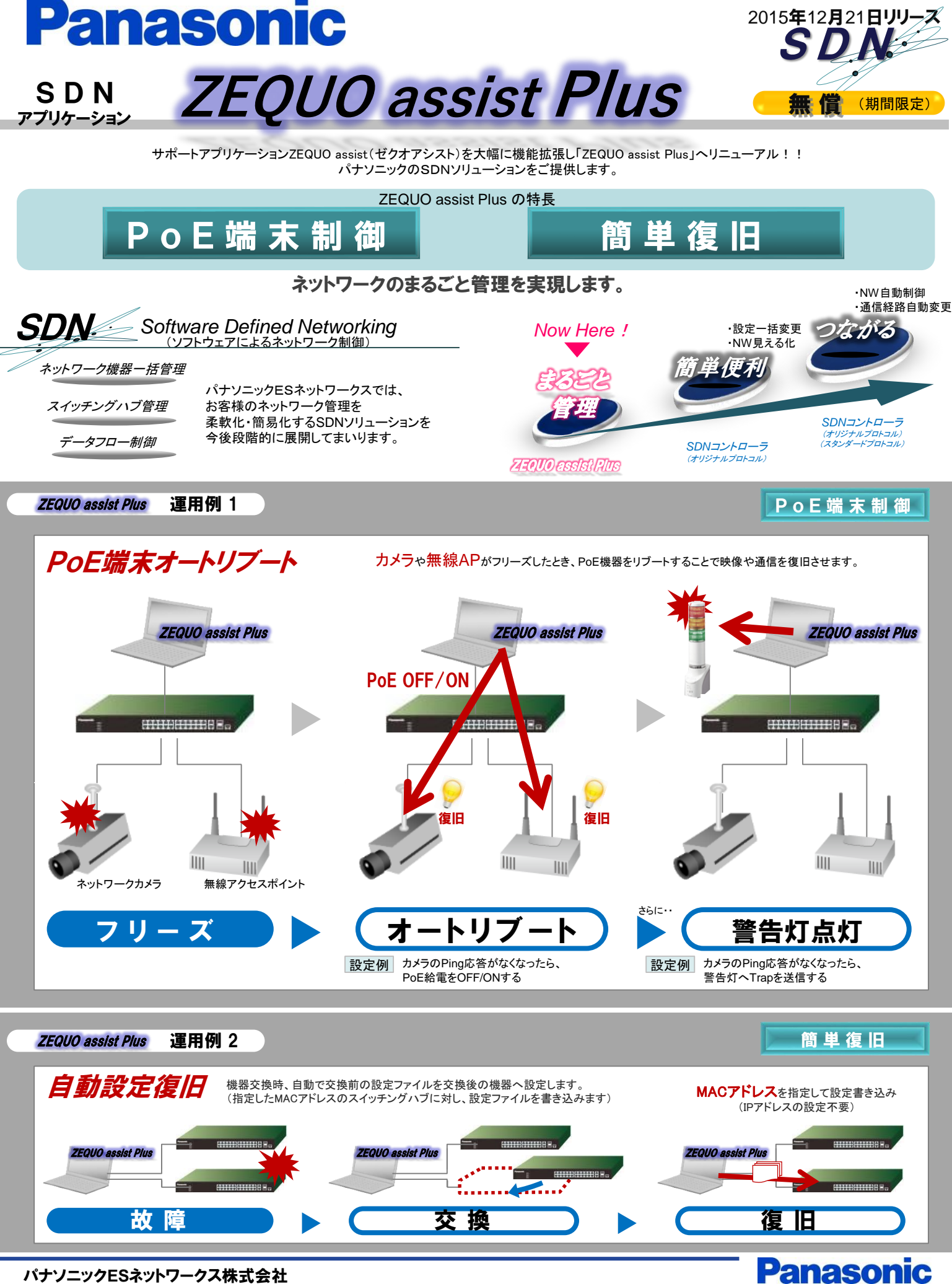

パナソニック**ES**ネットワークス株式会社

ZEQUO assist Plus <sup>&</sup>lt;ゼクオアシストプラス<sup>&</sup>gt;

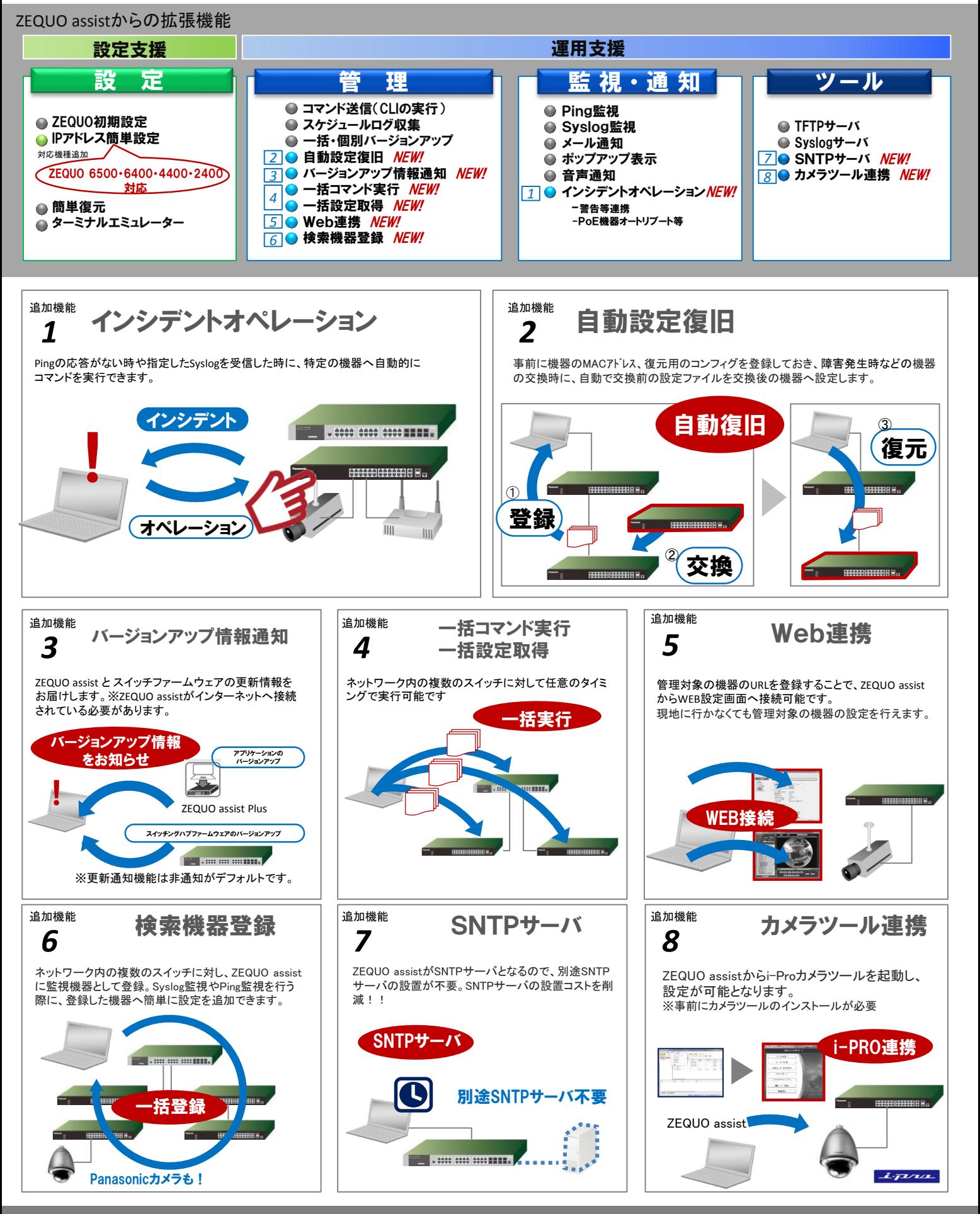

お問い合わせ http://panasonic.co.jp/es/pesnw/ E-mail:sales-esnetworks@ml.jp.panasonic.com

パナソニック ESネットワークス株式会社

このカタログの記載内容は平成28年2月現在のものです。Ver5.0